# **Standard Operating Procedure**

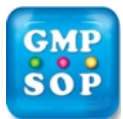

**Title**: [Receipt of Incoming Goods](https://www.gmpsop.com/finished-goods-return-procedure-in-gmp/)

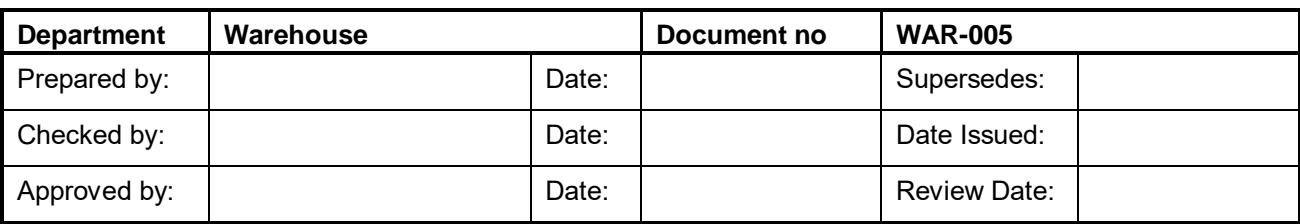

\_\_\_\_\_\_\_\_\_\_\_\_\_\_\_\_\_\_\_\_\_\_\_\_\_\_\_\_\_\_\_\_\_\_\_\_\_\_\_\_\_\_\_\_\_\_\_\_\_\_\_\_\_\_\_\_\_\_\_\_\_\_\_\_\_\_\_\_\_\_\_\_\_\_\_\_\_\_\_\_\_\_\_\_\_\_

## **Document Owner**

Warehouse Manager

## **Affected Parties**

All warehouse staffs

## **Purpose**

To describe procedures and conditions for accepting Incoming Goods.

## **Scope**

This procedure is to be followed in the activities of receiving Raw Materials and Components into the Warehouse from external suppliers.

## **Definition**

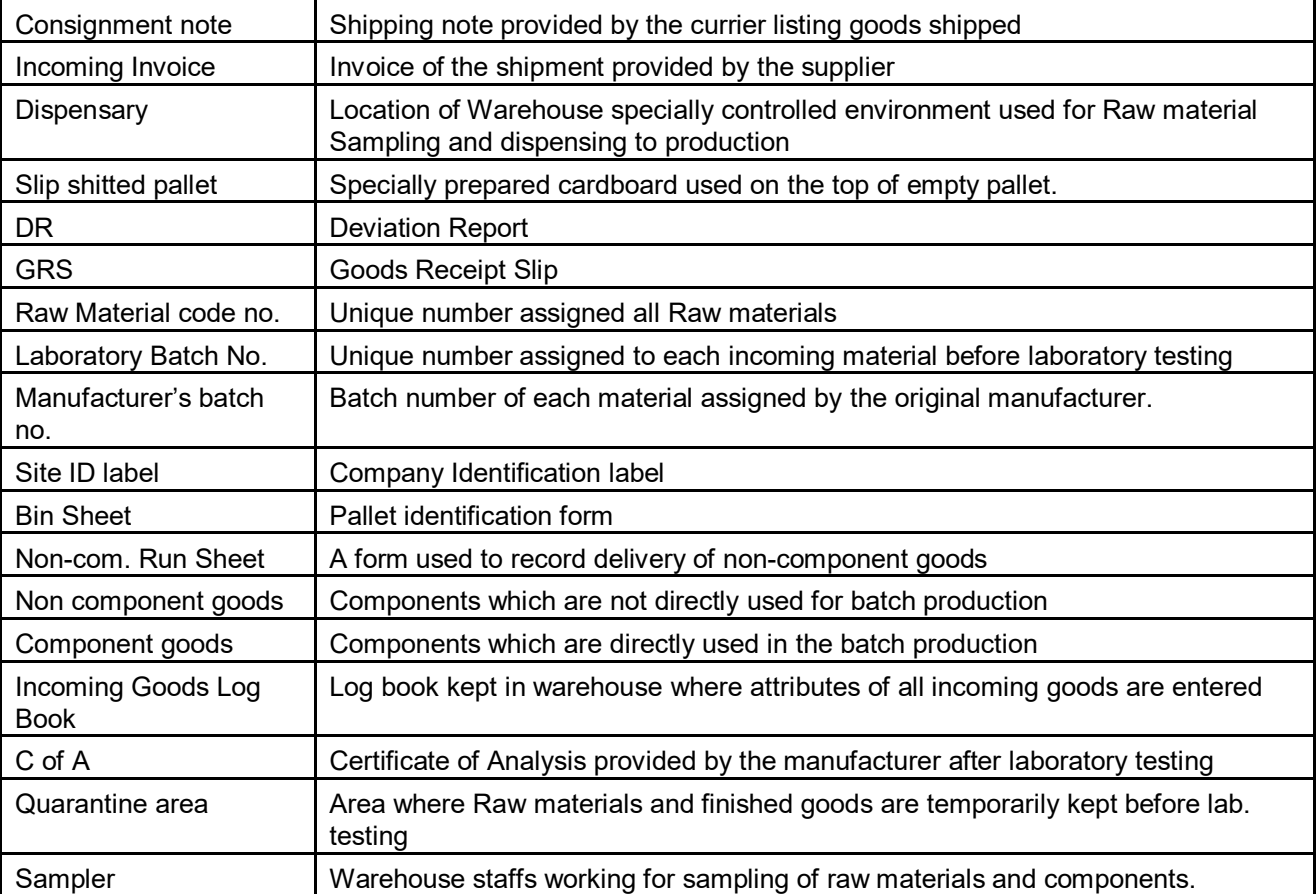

## **Related Documents**

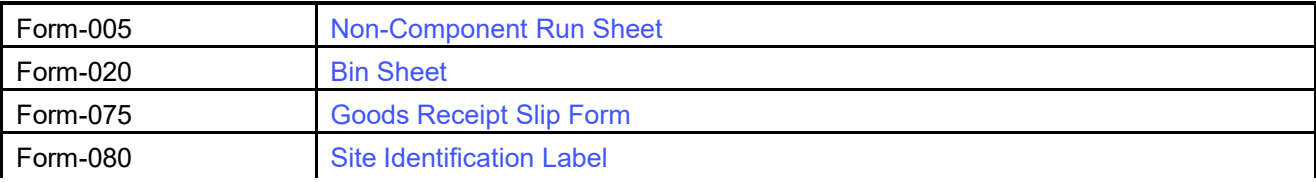

**[Copyright©www.gmpsop.com](https://Copyright�www.gmpsop.com). All rights reserved** 

Unauthorized copying, publishing, transmission and distribution of any part of the content by electronic means are strictly prohibited. **Page 1 of 7** 

# **Standard Operating Procedure**

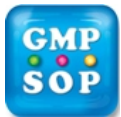

## **Title**: Receipt of Incoming Goods

#### \_\_\_\_\_\_\_\_\_\_\_\_\_\_\_\_\_\_\_\_\_\_\_\_\_\_\_\_\_\_\_\_\_\_\_\_\_\_\_\_\_\_\_\_\_\_\_\_\_\_\_\_\_\_\_\_\_\_\_\_\_\_\_\_\_\_\_\_\_\_\_\_\_\_\_\_\_\_\_\_\_\_\_\_\_\_ **Note: Temperature Monitors Report and/or MSDS provided by the supplier/manufacturer delivered to the Analytical Laboratory (with a copy of the invoice and Certificate of Analysis if available).**

### **1.5. Drums**

- 1.5.1. Physically check that the seal on each drum is in position and has not been broken. If the seal is not there or is broken, make a note on all copies of the incoming invoice the following information:
	- 1. Seal Broken not there;
	- 2. Drum Number (where applicable);
- 1.5.2. **UNDER NO CIRCUMSTANCES should the suspect DRUM BE RECEIVED if the above requirement cannot be met**. Then notify the Warehouse Manager or if not available, the Purchasing Team.

#### **1.6. Temperature Monitors on Imported Drums**

The Temperature Monitor Report may be located on the side of the drum. Do not allow drums to be exposed to outside temperatures. Contact Dispensary for collection immediately.

### **2. Goods Booking In**

It is important that once goods have been accepted, proper documentation and data entry is performed so as to ensure accurate records are kept.

After receipt of goods, Check the Raw Material code number.

- Print out one blank copy of **GRS [\(Form-075\)](https://www.gmpsop.com/forms/Form-075-Goods-Receipt-Slip.pdf)** and write down the Raw material description and Raw material code number.
- Print out one **Site ID label [\(Form-080\)](https://www.gmpsop.com/forms/Form-080-Identification-Label.pdf)** per container/drum and write down the Raw material description and Raw material code number on each of those. (See SOP WAR-050 if extra labels needed).
- Print out one **Bin Sheet ([Form-020\)](https://www.gmpsop.com/forms/Form-020-Bin-Sheet.pdf)** per pallet.

(i.e. **If a shipment has one pallet of five containers, than take 1x1 GRS form, 1x1 Bin sheet and 1x5 ID labels)**.

• Warehouse to assign **GRS number** on the **GRS form**. Each GRS number is an eight digit number in the format of YYXXXXXX, starting with the last two digits of the year, followed by a consecutive number up to 100000 deliveries started from 000001.

> For example: GRS number for  $10<sup>th</sup>$  delivery of the year 2005 will be 05000010.

- Fill up the blank spaces on the **GRS** form.
- Warehouse to assign a laboratory batch number for each raw material or component received and write the batch number on the Site labels.
- Each laboratory batch number is a 10 digit number in a format of YY.MM.000000. Where, YY represents the last two digits of the year and MM represents the month, followed by a consecutive number up to 100000 deliveries starting from 000001.
- Attach a Bin sheet on each pallet containing raw material or component.

#### **2.1. Incoming Invoice Tray**

# **Standard Operating Procedure**

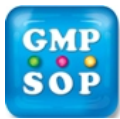

**Title**: Receipt of Incoming Goods

- \_\_\_\_\_\_\_\_\_\_\_\_\_\_\_\_\_\_\_\_\_\_\_\_\_\_\_\_\_\_\_\_\_\_\_\_\_\_\_\_\_\_\_\_\_\_\_\_\_\_\_\_\_\_\_\_\_\_\_\_\_\_\_\_\_\_\_\_\_\_\_\_\_\_\_\_\_\_\_\_\_\_\_\_\_\_ 3.3. Ensure all items on each pallet, (e.g. box, drum, roll) have **Site labels** attached.
	- 3.4. Ensure all pallets or goods are free from dust or dirt before moving into the Bulk Store.
	- 3.5. Warehouse personnel will move each pallet to the available Bulk Store location and Storage bin. Then update the movement item **4** on the **GRS**.

### **4. Appendix- Flowchart for warehouse Receiving Goods**

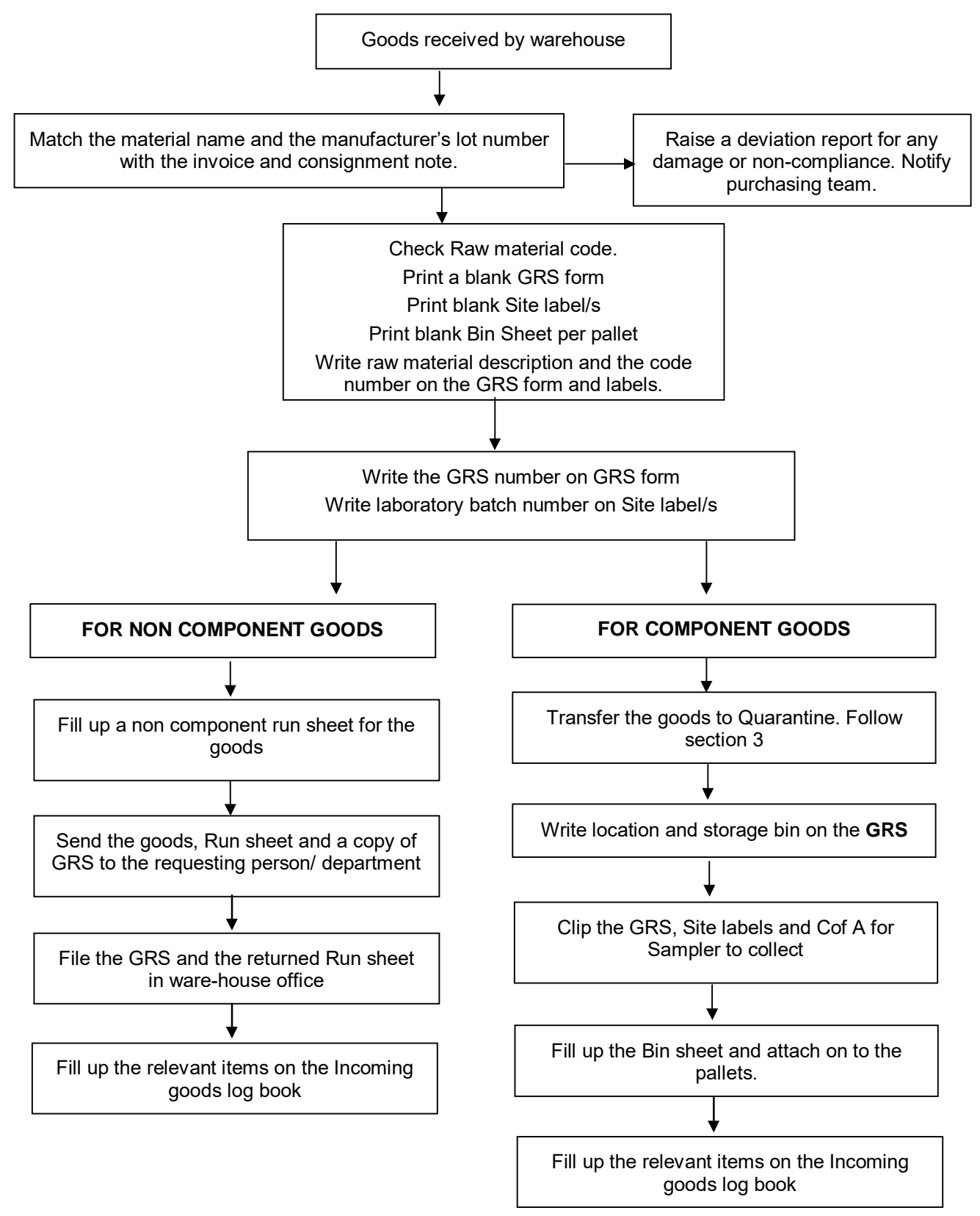

**[Copyright©www.gmpsop.com](https://Copyright�www.gmpsop.com). All rights reserved** 

Unauthorized copying, publishing, transmission and distribution of any part of the content by electronic means are strictly prohibited. **Page 6 of 7**